**Tiranium Internet Security Crack With Key [32|64bit] (April-2022)**

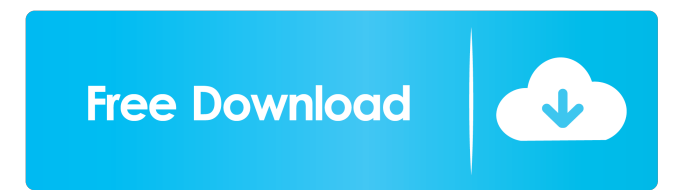

## **Tiranium Internet Security Crack (Final 2022)**

The application features a sleek user interface and provides a reasonable set of security features. If you need to be protected from malware, you should definitely give it a try. Long Tube Malware Once installed, the Trojan may cause a set of troubles in your PC. So, it is a good idea to eliminate it as soon as possible. But if the process will take a long time or the virus will leave behind a lot of changes, you may need to use the manual removal tool. For this, you need to refer to the instructions below and remove the malware using the guide. Step 1: Check for the presence of Trojan-Downloader.Generic.i on your PC. Please follow the instructions below to check whether there is Trojan-Downloader.Generic.i on your computer or not. Log into your computer as an administrator. Open the Start menu and select All programs. Go to the Accessories folder and click on the Command Prompt shortcut. If you are on a 64-bit version of Windows, double-click Command Prompt (Admin). Type cmd and press Enter. If you are on a 32-bit version of Windows, right-click Command Prompt (Admin) and click Run as administrator. Type cmd and press Enter. Double-click the file C:\Windows\System32\sls.exe to run it. When the file opens, look for the instructions. Click Yes to delete the virus. Step 2: Delete the threat from your computer. If the Trojan-Downloader.Generic.i virus has been discovered on your computer, then you should delete it right away. However, if you find it in the following folders, you may need to delete the virus manually. %appdata%\Microsoft\Windows\INetCache %appdata%\Microsoft\Windows\InternetCache Step 3: Remove the Trojan from your browser. Trojan-Downloader.Generic.i may have injected itself into your browser. You can find it in such web browsers as Internet Explorer, Google Chrome, Mozilla Firefox, Opera, and Safari. You can remove the threat from the browser as well. Follow the instructions below. Go to the "Start" button, select "All Programs," then choose "Microsoft Edge". Open the "Search" bar and type "Trojan-Downloader.Generic.i". When

### **Tiranium Internet Security Crack + Free Download [Mac/Win] (April-2022)**

KEYMACRO is a powerful Windows macro recorder. It is designed as a must-have utility for power users. KeyMACRO can record the keyboard activity of a specific user, and allow you to replay his or her entire session. You can also configure KeyMACRO to record all mouse and keyboard events on the current desktop. After recording, you can save the files to your hard disk as a compressed video file (avi). KeyMACRO can also generate a text file that you can easily edit and save as an HTML file. The resulting HTML page shows the recorded keyboard activities in a convenient way. For security purposes, you can also encrypt the entire compressed avi file by using a password. Features: Save and replay recorded keyboard and mouse events as avi video file KeyMACRO can record the keyboard and mouse activities and automatically generate an HTML file that you can save to your hard disk as an avi file Record all mouse and keyboard events on your desktop Quick recording speed Automatically record a variety of activities like typing text, opening and closing folders, and navigating in web pages Easy to edit the generated text file Encrypt the avi video file by using a password KeyMACRO is a powerful Windows macro recorder. It is designed as a must-have utility for power users. KeyMACRO can record the keyboard activity of a specific user, and allow you to replay his or her entire session. You can also configure KeyMACRO to record all mouse and keyboard events on the current desktop. After recording, you can save the files to your hard disk as a compressed video file (avi). KeyMACRO can also generate a text file that you can easily edit and save as an HTML file. The resulting HTML page shows the recorded keyboard activities in a convenient way. For security purposes, you can also encrypt the entire compressed avi file by using a password. CipSoft WinRemover is the best tool to delete unnecessary files and programs from a

Windows PC. This application is used to remove unwanted elements from the system (downloaded software, files, and virus), it does not permanently delete them from the hard drive. CipSoft WinRemover can delete unwanted files from Windows C: / D: / E: / F: / G: / H: / I: / L: / N: / and other removable disks / storage devices, and also from the Windows registry. With just a few clicks you can erase all 1d6a3396d6

### **Tiranium Internet Security Crack+**

Tiranium Internet Security is a tool that helps you keep your computer secure. It helps prevent computer viruses and other malware. v3.0.0 - Safe browser and virus scanner for your computer.Protects and scans your computer by performing a Quick Scan, Full Scan, Custom Scan. Can scan an external USB drive or your memory card. v3.1.0 - Quick Scan is faster, Full Scan is more accurate, Custom Scan is more customizable. The Other Features include: Smart block, Webcam Sweep, Uninstaller, and more. v3.5.0 - User interface update v3.9.0 - - Improvements, New features, Bug fixes and minor interface changes. v3.9.1 - - Fixed possible crash bug. v3.9.2 - - Fix for crash bug on specific home/backups  $v3.9.3 - -$  Other bug fixes.  $v3.9.4 - -$  Other bug fixes.  $v3.9.5 - -$  Other bug fixes. v3.9.6 - - - Other bug fixes. v3.10.0 - - - Other bug fixes. v3.10.1 - - - Other bug fixes. v3.10.2 - - - Other bug fixes. v3.10.3 - - - Other bug fixes. v3.10.4 - - - Other bug fixes.  $v3.10.5 - -$  Other bug fixes.  $v3.11.0 - - -$  Update to improve the app launcher to help speed up future updates.  $v3.11.1 - -$  Other bug fixes.  $v3.11.2 - -$ Other bug fixes.  $v3.11.3 - - -$  Update to fix an issue when you back up or restore documents that open in another program.  $v3.11.4 - - -$  Other bug fixes.  $v3.11.5 - -$ Other bug fixes. v3.11.6 - - - Other bug fixes. v3.11.7 - - - - Other bug fixes. v3.11.8 - - -- Other bug fixes. v3.11.9 - - - - Other

#### **What's New in the Tiranium Internet Security?**

The Microsoft Malware Protection Center describes an attack as a virus, malware, or ransomware. This is what many people know as malware. These are malicious software that can enter your computer via many ways, including downloading a virus, email attachments, Web downloads, or from infected sites. Viruses are commonly bundled with other programs or documents to exploit vulnerabilities in other programs or documents. Malware can do many different things to your computer and can include things like ransomware, spam, Trojan horses, dialers, browser hijackers, and keyloggers. ... it's giving me an error when trying to load the page. I've tried with several browsers. Code: A: First, you have to know what "dynamic link libraries" are. They are the little programs that let you do more than just use a set of fixed code in your program. Without dynamic link libraries, your program would be like a set of instructions on a piece of paper. So, given that, you need to install your.NET framework, which is the dynamic link library for the.NET framework. From the error you posted, it appears that you don't have the.NET framework installed. A: It seems that you have Silverlight installed. If you uninstall that, you will be able to run the application. Q: How do I add a 'Description' column to the existing column in a mysql query I have a table in mysql where a column is defined as a varchar. Now I want to add a description column which has a maximum length of 100. I want the new description column to be on top of the existing column. Please help me find a query. table name : questionnaire columns: question\_id int primary key auto\_increment description varchar(100) A: use ALTER TABLE table\_name ADD description varchar(100) to add alter table table\_name ADD COLUMN description varchar(100) to move a column To move a column to the top of the list, use alter table table\_name DROP COLUMN description If you want to keep the current index of the column then alter table table\_name drop column description, add COLUMN description varchar(100) This will keep the index of the column. LONDON (Reuters) - Britain

# **System Requirements:**

OS: Windows 10, Windows 8, Windows 8.1 Processor: Intel® Core™ i3, Intel® Core™ i5 or Intel® Core™ i7 Memory: 4 GB RAM Storage: 8 GB available space Graphics: NVIDIA GeForce GTX 1070 or AMD Radeon RX 470 (VRAM 5 GB) Additional Notes: Minimum system requirements may vary by game and are subject to change. For more information on Windows 10 system requirements, please visit the Microsoft Store. HOW TO PLAY Touch the disc to play

Related links:

<http://imbnews.com/wp-content/uploads/2022/06/thaokii.pdf> <https://dewaoption.com/wp-content/uploads/2022/06/cayken.pdf> <http://duxdiligens.co/?p=5649> <http://fokusparlemen.id/?p=15997> <http://balancin.click/wp-content/uploads/2022/06/MA3D.pdf> <http://www.jbdsnet.com/gtk-dbf-editor-crack-patch-with-serial-key-2022-latest/> <https://redlandsandareabuzz.com/zecop-free-download-updated/> <http://rackingpro.com/?p=1000> <https://jasonstillmusic.com/wp-content/uploads/2022/06/TimeLogger.pdf> <https://colombiasubsidio.xyz/?p=2728> https://www.linkspreed.com/upload/files/2022/06/PO81Kmt9PuSQLnl75bfy\_07\_749e0 [1c43d881c55b8cbcc10c82b7215\\_file.pdf](https://www.linkspreed.com/upload/files/2022/06/PQ81Kmt9PuSQLnl75bfy_07_749e01c43d881c55b8cbcc10c82b7215_file.pdf) [https://mondetectiveimmobilier.com/2022/06/07/virtuallab-formerly-the-virtual](https://mondetectiveimmobilier.com/2022/06/07/virtuallab-formerly-the-virtual-microscope-crack-free-download-updated/)[microscope-crack-free-download-updated/](https://mondetectiveimmobilier.com/2022/06/07/virtuallab-formerly-the-virtual-microscope-crack-free-download-updated/) [http://demo.funneldrivenroi.com/council/upload/files/2022/06/jaqo3Ubckjx9Q2cVi2X](http://demo.funneldrivenroi.com/council/upload/files/2022/06/jaqo3Ubckjx9Q2cVi2XM_07_749e01c43d881c55b8cbcc10c82b7215_file.pdf) [M\\_07\\_749e01c43d881c55b8cbcc10c82b7215\\_file.pdf](http://demo.funneldrivenroi.com/council/upload/files/2022/06/jaqo3Ubckjx9Q2cVi2XM_07_749e01c43d881c55b8cbcc10c82b7215_file.pdf) [https://ipa-softwareentwicklung.de/wp](https://ipa-softwareentwicklung.de/wp-content/uploads/2022/06/Avatar_Windows_7_Theme.pdf)[content/uploads/2022/06/Avatar\\_Windows\\_7\\_Theme.pdf](https://ipa-softwareentwicklung.de/wp-content/uploads/2022/06/Avatar_Windows_7_Theme.pdf) <https://ideaboz.com/?p=5409> <https://yahwehslove.org/ibeesoft-file-shredder-obtain/> <https://sportweb.club/pretty-office-icon-part-2-crack-free-download/> [https://arseducation.com/wp](https://arseducation.com/wp-content/uploads/2022/06/Look_039n_039_Stop_Firewall.pdf)[content/uploads/2022/06/Look\\_039n\\_039\\_Stop\\_Firewall.pdf](https://arseducation.com/wp-content/uploads/2022/06/Look_039n_039_Stop_Firewall.pdf) [https://www.immobiliarelive.net/non-categorizzato/audio-playlist-maker-crack-serial](https://www.immobiliarelive.net/non-categorizzato/audio-playlist-maker-crack-serial-key-x64-latest-2022/)[key-x64-latest-2022/](https://www.immobiliarelive.net/non-categorizzato/audio-playlist-maker-crack-serial-key-x64-latest-2022/) [https://social.urgclub.com/upload/files/2022/06/8IIDQdWnEMZPYx77DGnd\\_07\\_749e0](https://social.urgclub.com/upload/files/2022/06/8IIDQdWnEMZPYx77DGnd_07_749e01c43d881c55b8cbcc10c82b7215_file.pdf) [1c43d881c55b8cbcc10c82b7215\\_file.pdf](https://social.urgclub.com/upload/files/2022/06/8IIDQdWnEMZPYx77DGnd_07_749e01c43d881c55b8cbcc10c82b7215_file.pdf)